## **fontmfizz**

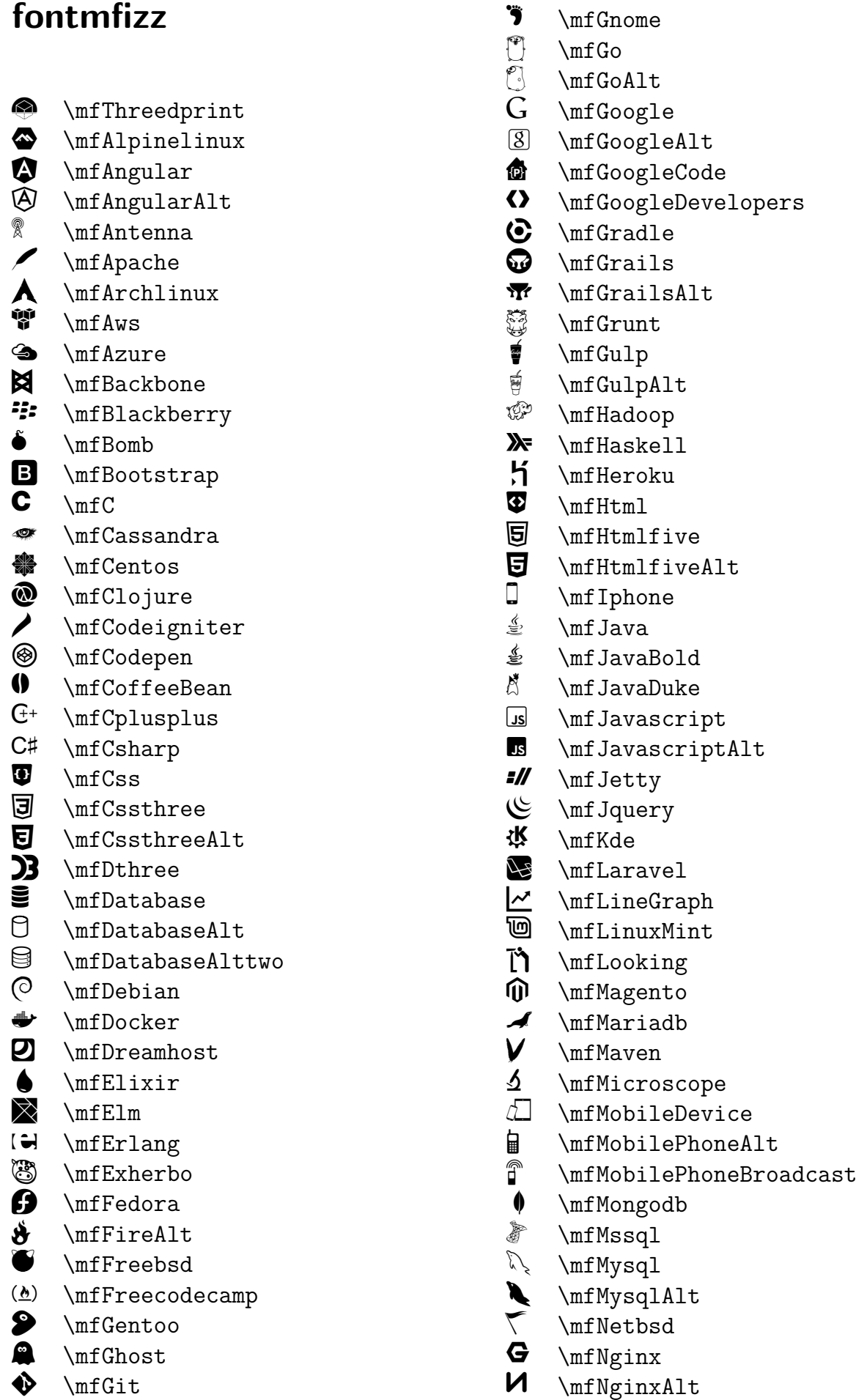

- \mfNginxAlttwo
- \mfNodejs
- \mfNpm
- <sup>od</sup> \mf0bjc
- **3** \mf0penshift
- O \mf0racle
- $\Box$  \mf0racleAlt
- $X$  \mfOsx
- \mfPerl
- \mfPhoneAlt
- $\overline{\mathbb{q}}$  \mfPhoneGap
- $\delta$  \mfPhoneRetro
- \mfPhp
- **And \mfPhpAlt**
- $\blacktriangleright$  \mfPlayframework
- \mfPlayframeworkAlt
- $\odot$  \mfPlone
- $\overline{\mathbf{\mathbb{P}}}$  \mfPostgres
- \mfPostgresAlt
- $\bullet$  \mfPython
- \mfRaspberrypi
- $\circled{w}$  \mfReactjs
- \mfRedhat
- **<sup>₹</sup>** \mfRedis
- $\mathscr{A}$  \mfRuby
- \mfRubyOnRails
- \mfRubyOnRailsAlt
- $\bigcirc$  \mfRust
- \mfSass
- $\bullet$  \mfSatellite
- $\blacksquare$  \mfScala
- $\blacksquare$  \mfScalaAlt
- \mfScript
- \mfScriptAlt
- $\Sigma$  \mfShell
- $\delta$  \mfSitefinity
- \*\*\* \mfSolaris
- \mfSplatter
- $\bullet$  \mfSpring
- **s** \mfSuse
- \mfSvg
- **1** \mfSymfony
- $\mathbb{R}$  \mfTomcat
- $\Phi$  \mfUbuntu
- $\triangle$  \mfUnity
- $\hat{\mathcal{F}}$  \mfWireless

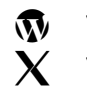

 $\Psi$  \mfWordpress  $\mathbf{X}$  \mfXeleven